# Package 'diffdf'

October 13, 2022

Type Package

Title Dataframe Difference Tool

Version 1.0.4

Description Functions for comparing two data.frames against

each other. The core functionality is to provide a detailed breakdown of any differences between two data.frames as well as providing utility functions to help narrow down the source of problems and differences.

Encoding UTF-8

LazyData true

**Depends**  $R$  ( $>= 3.1.2$ )

Imports tibble

Suggests testthat, lubridate, knitr, rmarkdown, purrr, dplyr, stringi, stringr, devtools, covr

RoxygenNote 7.0.2

VignetteBuilder knitr

License MIT + file LICENSE

URL <https://github.com/gowerc/diffdf>

BugReports <https://github.com/gowerc/diffdf/issues>

NeedsCompilation no

Author Craig Gower-Page [cre, aut], Kieran Martin [aut]

Maintainer Craig Gower-Page <craig.gower-page@roche.com>

Repository CRAN

Date/Publication 2020-03-17 23:10:03 UTC

# R topics documented:

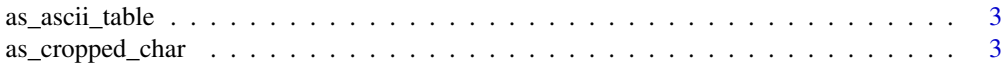

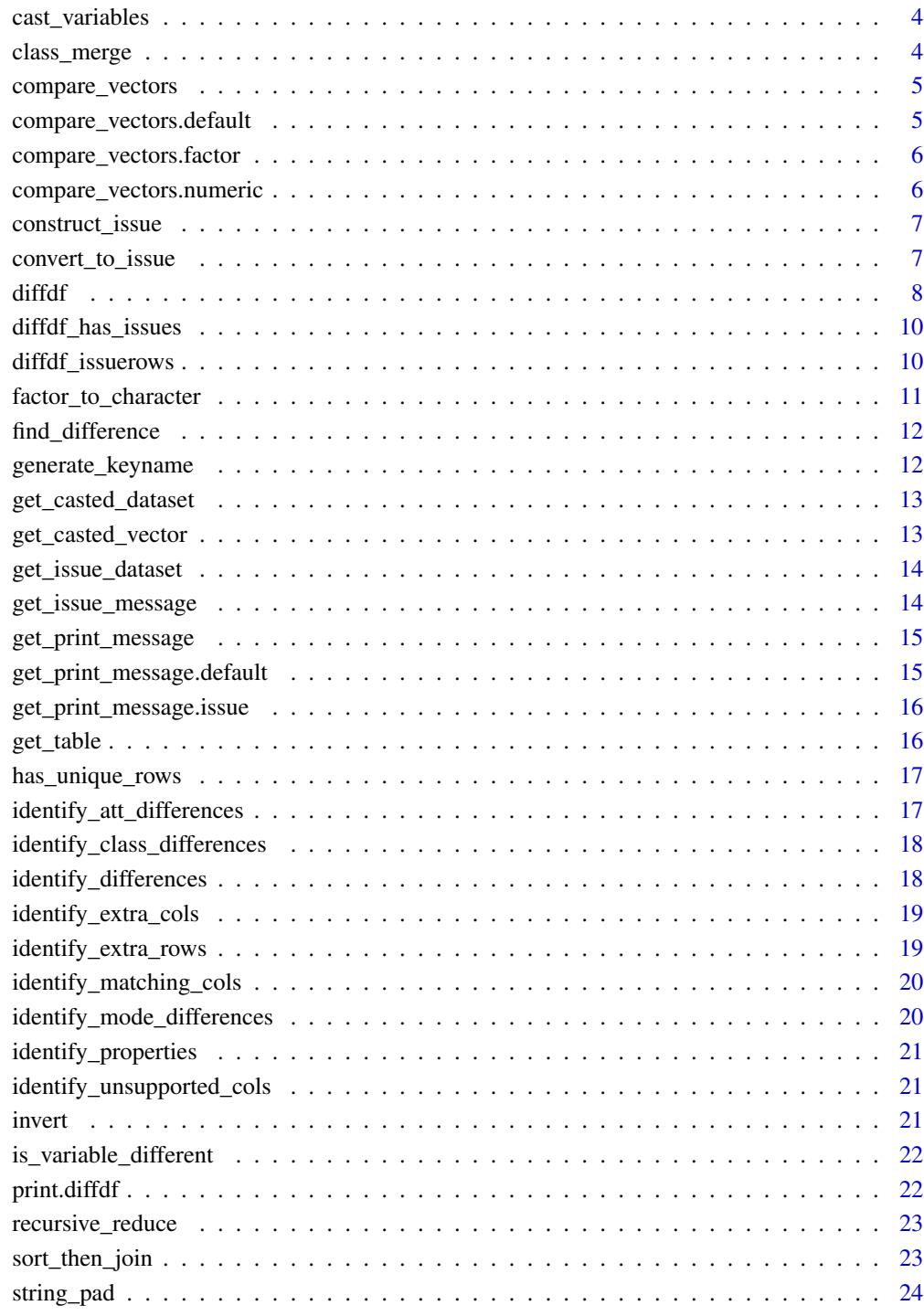

**Index** [25](#page-24-0)

<span id="page-2-0"></span>This function takes a data.frame and attempts to convert it into a simple ascii format suitable for printing to the screen It is assumed all variable values have a as.character() method in order to cast them to character.

#### Usage

```
as_0ascii_table(dat, line_prefix = " ")
```
#### Arguments

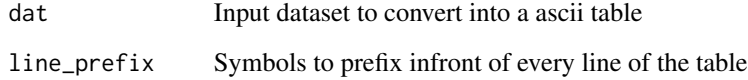

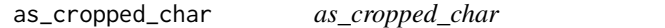

## Description

Makes any character string above x chars Reduce down to a x char string with ...

#### Usage

```
as_cropped_char(inval, crop_at = 30)
```
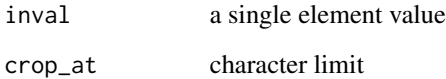

<span id="page-3-0"></span>Function to cast datasets columns if they have differing types Restricted to specific cases, currently integer and double, and character and factor

#### Usage

```
cast_variables(
  BASE,
  COMPARE,
  ignore_vars = NULL,
  cast_integers = FALSE,
  cast_factors = FALSE
\mathcal{L}
```
## Arguments

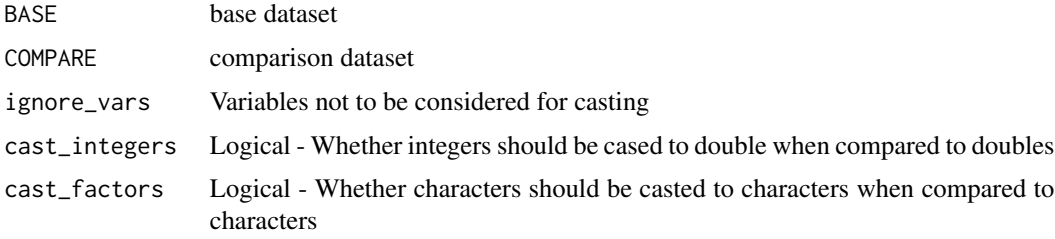

class\_merge *class\_merge*

## Description

Convenience function to put all classes an object has into one string

#### Usage

class\_merge(x)

#### Arguments

x an object

<span id="page-4-0"></span>Compare two vectors looking for differences

#### Usage

```
compare_vectors(target, current, ...)
```
## Arguments

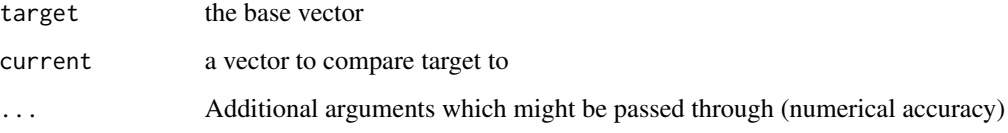

```
compare_vectors.default
```
*compare\_vectors.default*

## Description

Default method, if the vector is not numeric or factor. Basic comparison

#### Usage

```
## Default S3 method:
compare_vectors(target, current, ...)
```
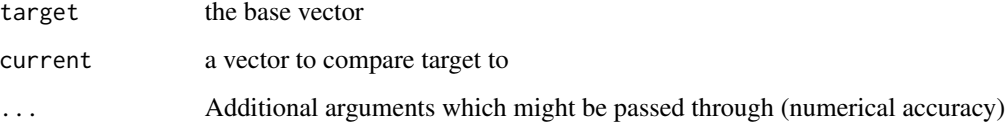

<span id="page-5-0"></span>compare\_vectors.factor

*compare\_vectors.factor*

#### Description

Compares factors. Sets them as character and then compares

#### Usage

```
## S3 method for class 'factor'
compare_vectors(target, current, ...)
```
## Arguments

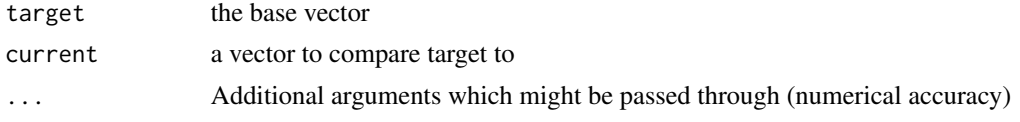

compare\_vectors.numeric

*compare\_vectors.numeric*

#### Description

This is a modified version of the all.equal function which returns a vector rather than a message

#### Usage

```
## S3 method for class 'numeric'
compare_vectors(
  target,
 current,
  tolerance = sqrt(.Machine$double.eps),
  scale = NULL
)
```
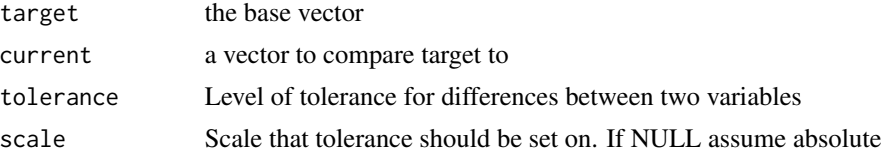

<span id="page-6-0"></span>Make an s3 object with class issue and possible additional class, and assign other arguments to attributes

## Usage

```
construct_issue(value, message, add_class = NULL)
```
## Arguments

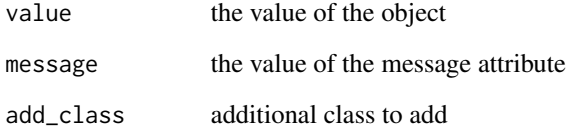

convert\_to\_issue *convert\_to\_issue*

#### Description

converts the count value into the correct issue format

## Usage

```
convert_to_issue(datin)
```
#### Arguments

datin data inputted

<span id="page-7-0"></span>diffdf *diffdf*

## Description

Compares 2 dataframes and outputs any differences.

#### Usage

```
diffdf(
 base,
 compare,
 keys = NULL,
  suppress_warnings = FALSE,
  strict_numeric = TRUE,
  strict_factor = TRUE,
  file = NULL,
  tolerance = sqrt(.Machine$double.eps),
  scale = NULL
\mathcal{L}
```
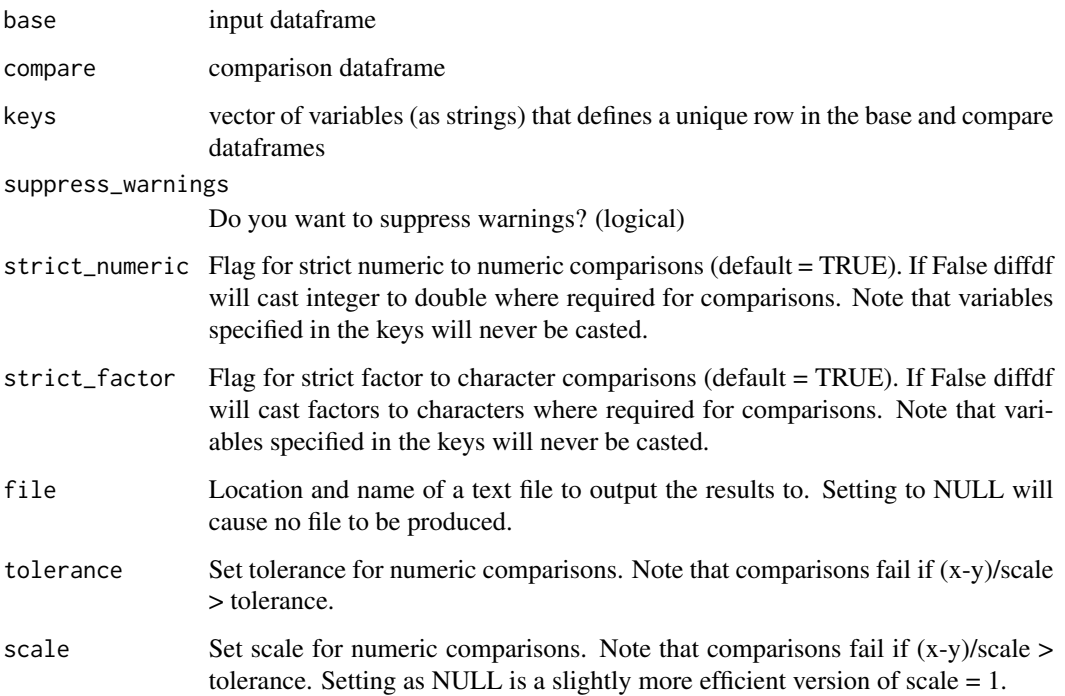

#### diffdf 9

#### Examples

```
x <- subset( iris, -Species)
x[1,2] < -5COMPARE <- diffdf( iris, x)
print( COMPARE )
print( COMPARE , "Sepal.Length" )
#### Sample data frames
DF1 <- data.frame(
    id = c(1, 2, 3, 4, 5, 6),v1 = letters[1:6],v2 = c(NA, NA, 1, 2, 3, NA)\lambdaDF2 <- data.frame(
    id = c(1, 2, 3, 4, 5, 7),v1 = \text{letters}[1:6],v2 = c(NA, NA, 1, 2, NA, NA),v3 = c(NA, NA, 1, 2, NA, 4)\lambdadiffdf(DF1 , DF1 , keys = "id")
# We can control matching with scale/location for example:
DF1 <- data.frame(
   id = c(1, 2, 3, 4, 5, 6),
    v1 = letters[1:6],v2 = c(1, 2, 3, 4, 5, 6)\lambdaDF2 <- data.frame(
    id = c(1, 2, 3, 4, 5, 6),
    v1 = letters[1:6],v2 = c(1.1, 2, 3, 4, 5, 6)\lambdadiffdf(DF1 , DF2 , keys = "id")
diffdf(DF1, DF2, keys = "id", tolerance = 0.2)
diffdf(DF1, DF2, keys = "id", scale = 10, tolerance = 0.2)
# We can use strict_factor to compare factors with characters for example:
DF1 <- data.frame(
    id = c(1, 2, 3, 4, 5, 6),
    v1 = letters[1:6],v2 = c(NA, NA, 1, 2, 3, NA),stringsAsFactors = FALSE
\lambdaDF2 <- data.frame(
    id = c(1, 2, 3, 4, 5, 6),
```

```
v1 = letters[1:6],v2 = c(NA, NA, 1, 2, 3, NA)\mathcal{L}diffdf(DF1 , DF2 , keys = "id", strict_factor = TRUE)
diffdf(DF1 , DF2 , keys = "id", strict_factor = FALSE)
```
diffdf\_has\_issues *diffdf\_has\_issues*

#### Description

Utility function which returns TRUE if an diffdf object has issues or FALSE if an diffdf object does not have issues

#### Usage

diffdf\_has\_issues(x)

#### Arguments

x diffdf object

#### Examples

```
# Example with no issues
x <- diffdf( iris, iris )
diffdf_has_issues(x)
# Example with issues
iris2 <- iris
iris2[2,2] <- NA
x <- diffdf( iris , iris2 , suppress_warnings = TRUE)
diffdf_has_issues(x)
```
diffdf\_issuerows *diffdf\_issuerows*

#### Description

This function takes a diffdf object and a dataframe and subsets the dataframe for problem rows as identified in the comparison object. If vars has been specified only issue rows associated with those variable(s) will be returned.

<span id="page-9-0"></span>

#### <span id="page-10-0"></span>Usage

diffdf\_issuerows(df, diff, vars = NULL)

#### Arguments

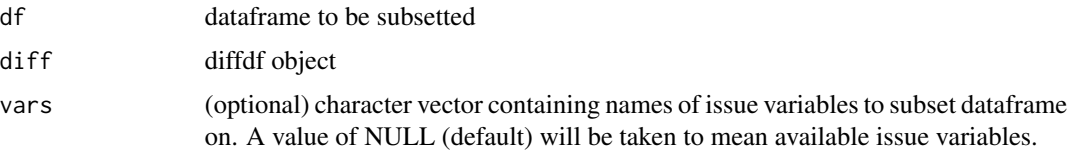

#### Details

Note that diffdf\_issuerows can be used to subset against any dataframe. The only requirement is that the original variables specified in the keys argument to diffdf are present on the dataframe you are subsetting against. However please note that if no keys were specified in diffdf then the row number is used. This means using diffdf\_issuerows without a keys against an arbitrary dataset can easily result in nonsense rows being returned. It is always recommended to supply keys to diffdf.

#### Examples

```
iris2 <- iris
for ( i in 1:3) iris2[i,i] <- 99
x <- diffdf( iris , iris2, suppress_warnings = TRUE)
diffdf_issuerows( iris , x)
diffdf_issuerows( iris2 , x)
diffdf_issuerows( iris2 , x , vars = "Sepal.Length")
diffdf_issuerows( iris2 , x , vars = c("Sepal.Length" , "Sepal.Width"))
```
factor\_to\_character *factor\_to\_character*

#### Description

Takes a dataframe and converts any factor variables to character

#### Usage

```
factor_to_character(dsin, vars = NULL)
```
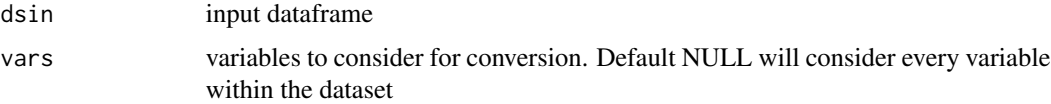

<span id="page-11-0"></span>find\_difference *find\_difference*

## Description

This determines if two vectors are different. It expects vectors of the same length and type, and is intended to be used after checks have already been done Initially picks out any nas (matching nas count as a match) Then compares remaining vector

#### Usage

find\_difference(target, current, ...)

#### Arguments

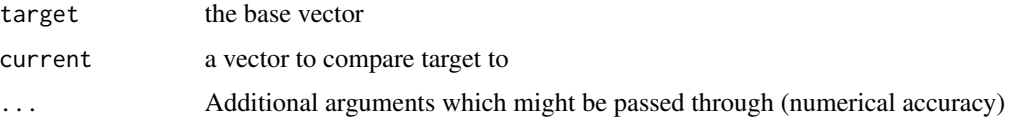

generate\_keyname *generate\_keyname*

#### Description

Function to generate a name for the keys if not provided

#### Usage

```
generate_keyname(
 BASE,
 COMP,
  replace_names = c("..ROWNUMBER..", "..RN..", "..ROWN..", "..N..")
)
```
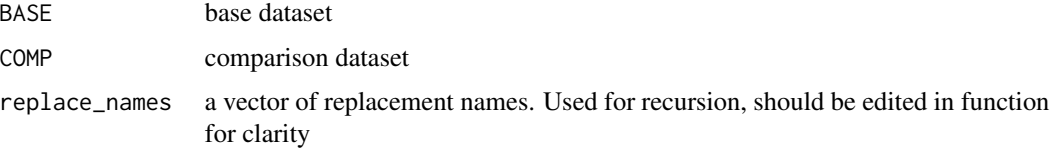

<span id="page-12-0"></span>Internal utility function to loop across a dataset casting all target variables

#### Usage

get\_casted\_dataset(df, columns, whichdat)

#### Arguments

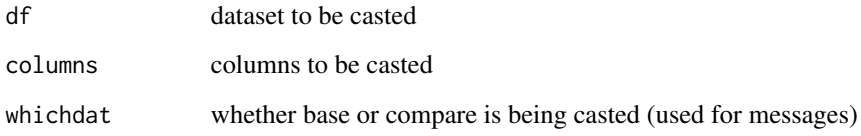

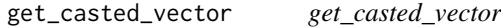

## Description

casts a vector depending on its type and input

#### Usage

```
get_casted_vector(colin, colname, whichdat)
```
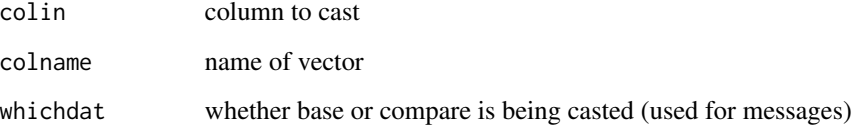

<span id="page-13-0"></span>get\_issue\_dataset *get\_issue\_dataset*

#### Description

Internal function used by diffdf\_issuerows to extract the dataframe from each a target issue. In particular it also strips off any non-key variables

#### Usage

get\_issue\_dataset(issue, diff)

## Arguments

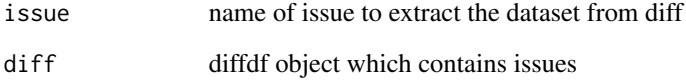

get\_issue\_message *get\_issue\_message*

#### Description

Simple function to grab the issue message

#### Usage

```
get_issue_message(object, ...)
```
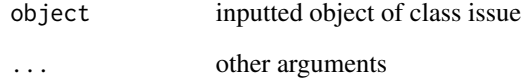

<span id="page-14-0"></span>Get the required text depending on type of issue

#### Usage

get\_print\_message(object, ...)

## Arguments

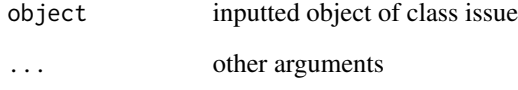

get\_print\_message.default *get\_print\_message.default*

## Description

Errors, as this should only ever be given an issue

#### Usage

```
## Default S3 method:
get_print_message(object)
```
#### Arguments

object issue

```
get_print_message.issue
```
*get\_print\_message.issue*

## Description

Get text from a basic issue, based on the class of the value of the issue

## Usage

```
## S3 method for class 'issue'
get_print_message(object)
```
#### Arguments

object an object of class issue\_basic

get\_table *get\_table*

#### Description

Generate nice looking table from a data frame

#### Usage

get\_table(dsin, row\_limit = 10)

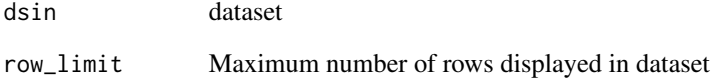

<span id="page-16-0"></span>Check if a data sets rows are unique

## Usage

has\_unique\_rows(DAT, KEYS)

## Arguments

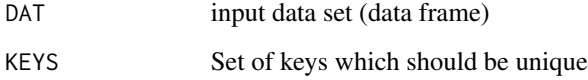

identify\_att\_differences *identify\_att\_differences*

## Description

Identifies any attribute differences between two data frames

## Usage

```
identify_att_differences(BASE, COMP, exclude_cols = "")
```
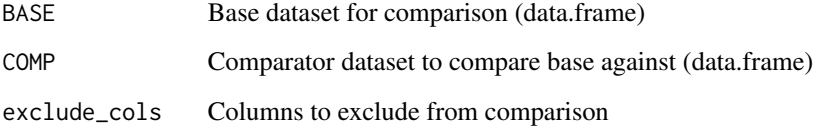

<span id="page-17-0"></span>identify\_class\_differences

*identify\_class\_differences*

## Description

Identifies any class differences between two data frames

### Usage

identify\_class\_differences(BASE, COMP)

## Arguments

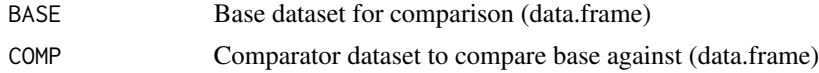

identify\_differences *identify\_differences*

#### Description

Compares each column within 2 datasets to identify any values which they mismatch on.

#### Usage

```
identify_differences(
 BASE,
 COMP,
 KEYS,
 exclude_cols,
  tolerance = sqrt(.Machine$double.eps),
  scale = NULL
\mathcal{L}
```
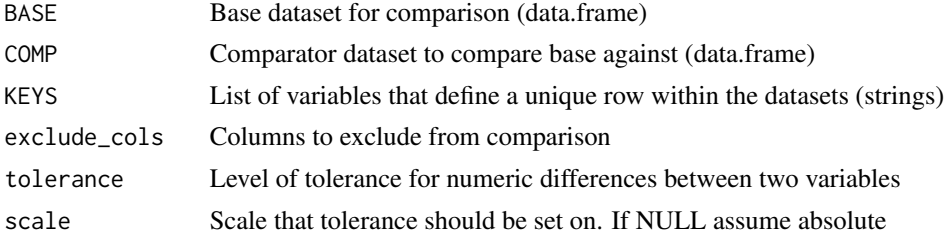

#### <span id="page-18-0"></span>identify\_extra\_cols *identify\_extra\_cols*

## Description

Identifies columns that are in a baseline dataset but not in a comparator dataset

#### Usage

identify\_extra\_cols(DS1, DS2)

#### Arguments

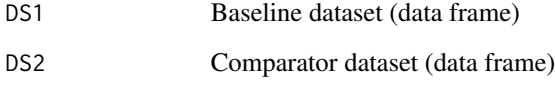

identify\_extra\_rows *identify\_extra\_rows*

## Description

Identifies rows that are in a baseline dataset but not in a comparator dataset

#### Usage

```
identify_extra_rows(DS1, DS2, KEYS)
```
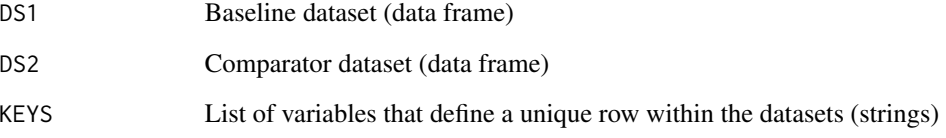

<span id="page-19-0"></span>identify\_matching\_cols

*identify\_matching\_cols*

## Description

Identifies columns with the same name in two data frames

#### Usage

```
identify_matching_cols(DS1, DS2, EXCLUDE = "")
```
#### Arguments

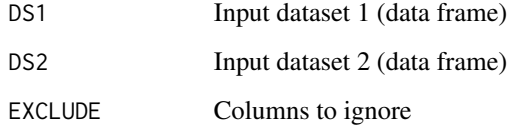

```
identify_mode_differences
                        identify_mode_differences
```
## Description

Identifies any mode differences between two data frames

## Usage

```
identify_mode_differences(BASE, COMP)
```
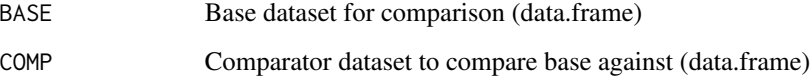

<span id="page-20-0"></span>identify\_properties *identify\_properties*

#### Description

Returns a dataframe of metadata for a given dataset. Returned values include variable names , class , mode , type & attributes

#### Usage

```
identify_properties(dsin)
```
#### Arguments

dsin input dataframe that you want to get the metadata from

identify\_unsupported\_cols

*identify\_unsupported\_cols*

#### Description

Identifies any columns for which the package is not setup to handle

#### Usage

```
identify_unsupported_cols(dsin)
```
#### Arguments

dsin input dataset

invert *invert*

#### Description

Utility function used to replicated purrr::transpose. Turns a list inside out.

#### Usage

invert(x)

#### Arguments

x list

<span id="page-21-0"></span>is\_variable\_different *is\_variable\_different*

#### Description

This subsets the data set on the variable name, picks out differences and returns a tibble of differences for the given variable

#### Usage

```
is_variable_different(variablename, keynames, datain, ...)
```
### Arguments

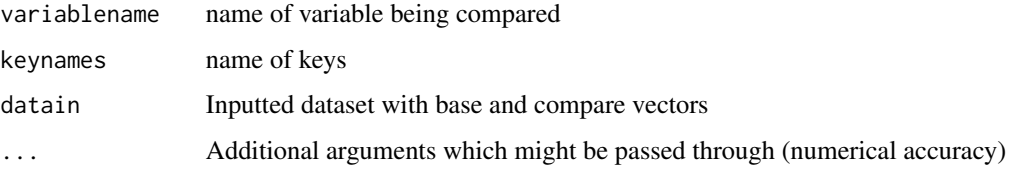

#### Value

A boolean vector which is T if target and current are different

print.diffdf *Print diffdf objects*

## Description

Print nicely formatted version of an diffdf object

#### Usage

## S3 method for class 'diffdf' print(x, ..., as\_string = FALSE)

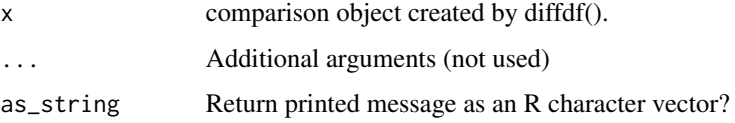

### <span id="page-22-0"></span>recursive\_reduce 23

#### Examples

```
x <- subset( iris , -Species )
x[1,2] < -5COMPARE <- diffdf( iris, x)
print( COMPARE )
print( COMPARE , "Sepal.Length" )
```
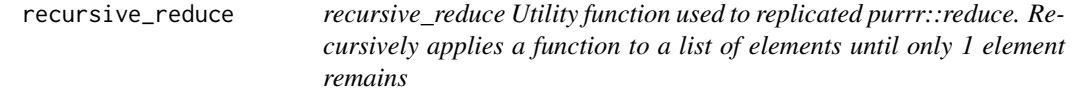

## Description

recursive\_reduce

Utility function used to replicated purrr::reduce. Recursively applies a function to a list of elements until only 1 element remains

### Usage

```
recursive_reduce(.l, .f)
```
#### Arguments

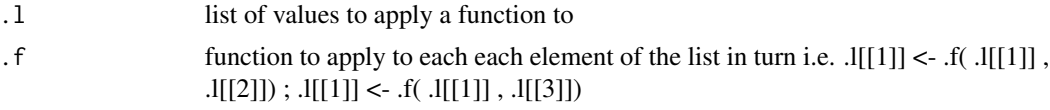

sort\_then\_join *sort\_then\_join*

## Description

Convenience function to sort two strings and paste them together

#### Usage

```
sort_then_join(string1, string2)
```
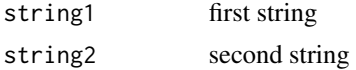

<span id="page-23-0"></span>string\_pad *string\_pad Utility function used to replicate str\_pad. Adds white space to either end of a string to get it to equal the desired length*

## Description

string\_pad

Utility function used to replicate str\_pad. Adds white space to either end of a string to get it to equal the desired length

#### Usage

string\_pad(x, width)

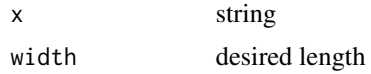

# <span id="page-24-0"></span>Index

as\_ascii\_table, [3](#page-2-0) as\_cropped\_char, [3](#page-2-0) cast\_variables, [4](#page-3-0) class\_merge, [4](#page-3-0) compare\_vectors, [5](#page-4-0) compare\_vectors.default, [5](#page-4-0) compare\_vectors.factor, [6](#page-5-0) compare\_vectors.numeric, [6](#page-5-0) construct\_issue, [7](#page-6-0) convert\_to\_issue, [7](#page-6-0) diffdf, [8](#page-7-0) diffdf\_has\_issues, [10](#page-9-0) diffdf\_issuerows, [10](#page-9-0) factor\_to\_character, [11](#page-10-0) find\_difference, [12](#page-11-0) generate\_keyname, [12](#page-11-0) get\_casted\_dataset, [13](#page-12-0) get\_casted\_vector, [13](#page-12-0) get\_issue\_dataset, [14](#page-13-0) get\_issue\_message, [14](#page-13-0) get\_print\_message, [15](#page-14-0) get\_print\_message.default, [15](#page-14-0) get\_print\_message.issue, [16](#page-15-0) get\_table, [16](#page-15-0) has\_unique\_rows, [17](#page-16-0) identify\_att\_differences, [17](#page-16-0) identify\_class\_differences, [18](#page-17-0) identify\_differences, [18](#page-17-0) identify\_extra\_cols, [19](#page-18-0) identify\_extra\_rows, [19](#page-18-0) identify\_matching\_cols, [20](#page-19-0) identify\_mode\_differences, [20](#page-19-0) identify\_properties, [21](#page-20-0) identify\_unsupported\_cols, [21](#page-20-0) invert, [21](#page-20-0)

is\_variable\_different, [22](#page-21-0) print.diffdf, [22](#page-21-0) recursive\_reduce, [23](#page-22-0) sort\_then\_join, [23](#page-22-0) string\_pad, [24](#page-23-0)